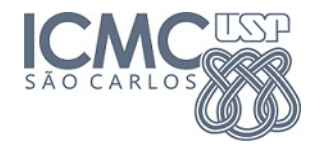

#### **2. Distribuição normal multivariada**

4 0 8

#### **Prof. Cibele Russo**

**2** *<sup>o</sup>* **semestre de 2014**

### Normal bivariada (elementos não correlacionados)

Definindo os parâmetros da distribuição Normal ( $\mu$ , Σ),

$$
\operatorname{com}\underline{\mu}=\left[\begin{array}{c}1\\0\end{array}\right]\operatorname{e}\Sigma=\left[\begin{array}{cc}2&0\\0&1\end{array}\right]:
$$

 $#$  vetor de médias  $(1,0)$ :

 $>$  mu  $<$   $-$  matrix(c(1,0), nrow=2)

 $#$  matriz de variâncias e covariâncias:

 $>$  mu  $<$   $-$  matrix(c(1,0), nrow=2)<br>  $\#$  matriz de variâncias e covariâncias:<br>  $>$  Sigma  $<$   $-$  matrix(c(2,0,0,1), nrow=2)

 $#$  dimensão da variável aleatória  $>$  Sigma  $<$   $-$  matrix<br> $\#$  dimensão da varia<br> $>$  p  $<$   $-$  length(mu)

- 3

 $\Omega$ 

 $\mathbb{B}$  is a  $\mathbb{B}$  is

4 ロ ト ィ *同* ト

Densidade da normal bivariada (elementos não

## correlacionados)

- > library(grDevices)
- > library(mvtnorm)  $>$  library(grD<br>  $>$  library(mvt<br>  $>$  x1  $<$   $-$  se<br>  $>$  x2  $<$   $-$  x1
- $> x1 < -$  seq(-5, 5, length= 40)
- 
- $>$  x2  $<$   $-$  x1<br> $>$  f  $<$   $-$  matrix(0, nrow=length(x1), ncol=length(x2))
- $>$  for (i in 1:length(x1))
- $+$  for (j in 1: length(x2))
- $+$  f[i,j]  $<$   $-$  dmvnorm(c(x1[i],x2[i]), mean=mu, sigma=Sigma)

 $>$  persp(x1, x2, f, theta = 70, phi = 30, col = "lightblue", + ticktype = "detailed")

 $\Omega$ 

イロト イ押 トイヨ トイヨ トーヨー

# Densidade da normal bivariada (elementos não correlacionados)

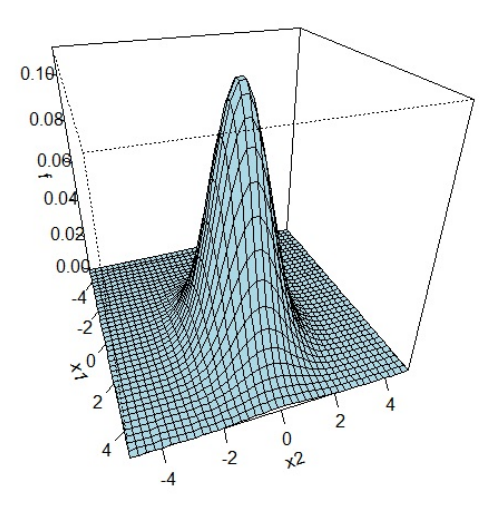

4 0 8

Contornos elípticos da normal bivariada (elementos não correlacionados)

 $>$  contour(x1, x2, f, draw=T, nlevels=20, labcex=0.8, xlab=expression(x[1]),ylab=expression(x[2]))

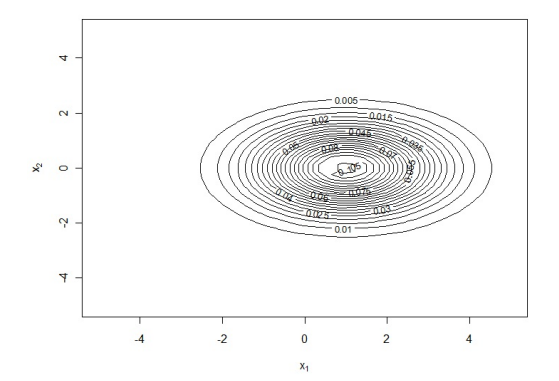

## Distribuição normal (elementos correlacionados)

Definindo os parâmetros da distribuição Normal ( $\mu$ , Σ),

$$
\operatorname{com}\underline{\mu}=\left[\begin{array}{c}1\\0\end{array}\right]\operatorname{e}\Sigma=\left[\begin{array}{cc}2&1\\1&1\end{array}\right]:
$$

 $#$  vetor de médias  $(1,0)$ :

 $>$  mu  $<$   $-$  matrix(c(1,0), nrow=2)

 $#$  matriz de variâncias e covariâncias:

 $>$  mu  $<$   $-$  matrix(c(1,0), nrow=2)<br>  $\#$  matriz de variâncias e covariâncias:<br>  $>$  Sigma  $<$   $-$  matrix(c(2,1,1,1), nrow=2)

 $#$  dimensão da variável aleatória  $>$  Sigma  $<$   $-$  matrix<br> $\#$  dimensão da varia<br> $>$  p  $<$   $-$  length(mu)

 $\equiv$ 

 $\Omega$ 

あきする 新

# Densidade da normal bivariada (elementos correlacionados)

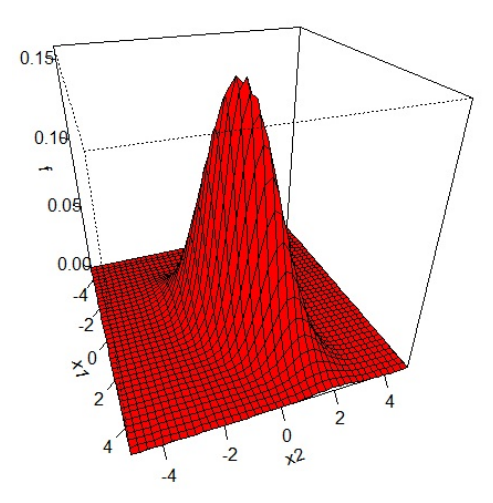

4 0 8

## Contornos elípticos da normal bivariada (elementos correlacionados)  $>$  contour(x1, x2, f, draw=T, nlevels=20, labcex=0.8,

xlab=expression(x[1]),ylab=expression(x[2]))

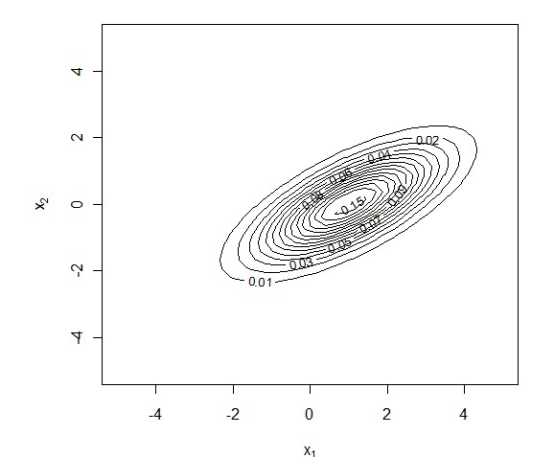

ຕα∩

#### Gerando amostras da normal multivariada

- > rmvnorm(100, mean=mu, sigma=Sigma)
- > pairs(rmvnorm(100, mean=mu, sigma=Sigma))

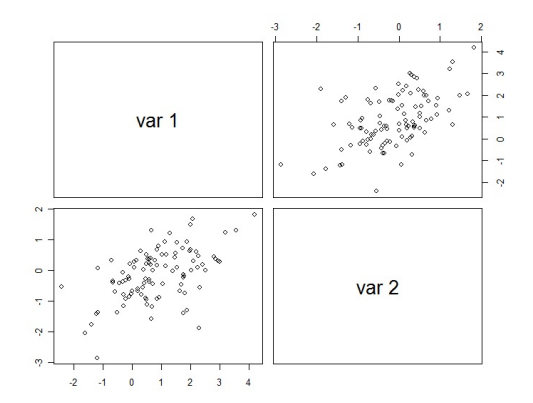